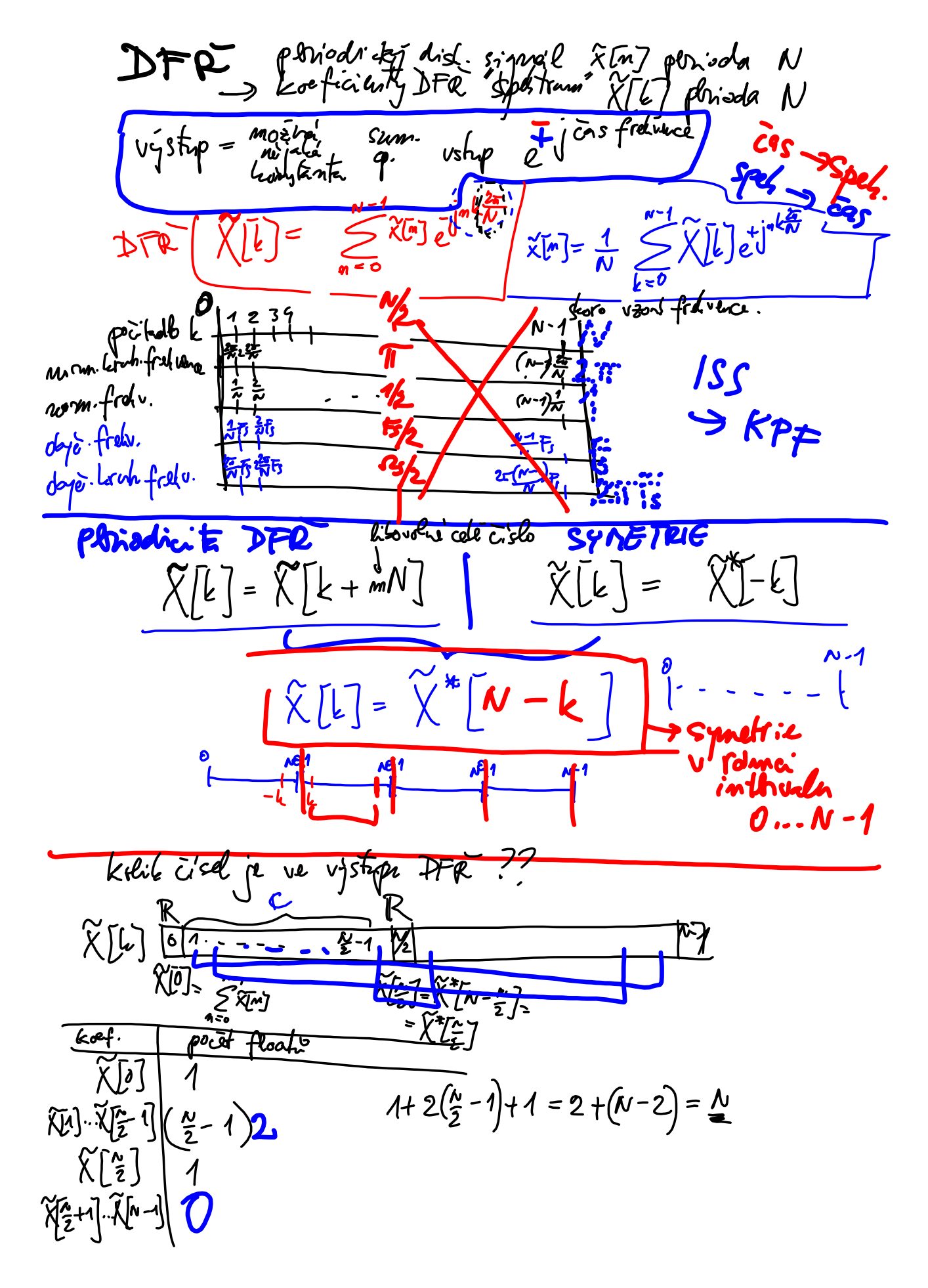

DFR Cosinusouly s periodon  $\widetilde{x}[r] = A \cos \left( \frac{2r}{N} m \right) - \frac{p}{r} \varphi$  $\widetilde{\chi}[\pi] \underbrace{\sqrt{1/\nu}}_{4=0} \underbrace{\widetilde{\chi}[\iota]}_{2=0} \underbrace{\star}_{\mathcal{K}}$  $\frac{A}{2}$  $+\sqrt{\frac{NA}{V^2}}e^{\int \frac{x^2}{V^2}}$  $\frac{\sqrt{\lambda}A}{\sqrt{\lambda}2}$  $\widetilde{\chi}$  [N -1]  $\widetilde{\chi}[\eta]=\frac{N}{2}gl$  $\ell \! \! \ell'$  $\hat{f}$ NALOG:  $x(t) = A \cos(\omega t + \varphi)$  $c_1 = \frac{4}{2} e^{i\theta}$ <br> $c_{-1} = \frac{6}{2} e^{i\theta}$ 

November 27, 2019

DPT Distrition Fansicon fransformace vsty: N vzorku signala xtm]<br>výstp: N kreficialit spátra Xtk]  $\rightarrow \mathbb{N}$  $X[k] = \sum_{n=1}^{N-1} x[n] e^{ikn}$  $\mathfrak{h}\cdot\cdot\mathfrak{h}$ Elation DFR - Zadra périodicite !!! Zjednodašen' = 256<br>  $\chi[\sigma] = \sum_{m=0}^{N-1} \chi[m] \cdot 1 = \sum_{m=0}^{N-1} \chi[m]$ <br>  $\chi[\pi] = \sum_{m=0}^{N-1} \chi[m]e^{j\pi m}$  $\epsilon_{\text{max}} = \epsilon_{\text{max}}$  $N = 256$ Re  $\frac{1}{2}$  = 0  $1 - 1$  $X[t] = \sum_{n=0}^{n=0} X^{n} J \bar{c} J^{n}$  $k = 2$  $X(t) = \sum_{n=0}^{\infty} x^{n}e^{i\theta}$ <br> $X(t) = \sum_{n=0}^{\infty} x^{n}e^{i\theta}$ <br> $X(t) = \sum_{n=0}^{\infty} x^{n}e^{i\theta}$ <br> $X(t) = \sum_{n=0}^{\infty} x^{n}e^{i\theta}$ <br> $X(t) = \sum_{n=0}^{\infty} x^{n}e^{i\theta}$  $k=\frac{N}{2}$  $s = W / x$  $f_{1}^{1}...f_{n}^{n}$  $\begin{bmatrix} \mathbf{x} \\ \mathbf{y} \\ \mathbf{y$  $8 - 1$ 

jer - Vlasfnost. ZRETNA  $X[6] = \sum_{n=0}^{N-1} x[n] e^{j\frac{2\pi}{N}4n}$  $x[n] = \frac{1}{N} \sum_{k=0}^{N-1} \chi[k] e^{i \int_{0}^{2\pi} k n}$  $f_i$ ld! Steine jobs DFR bez  $\begin{array}{ccc}\n\text{kerahow' posmanub'}\\ \n\chi(n) & \longrightarrow & \chi[\ell] \\
\chi(mod_\alpha(^{m-\frac{2p}{\ell}})] & \longrightarrow & \chi[\ell] \bar{c}^{\text{inv}}\n\end{array}$ nvoluce  $x_1[n] \longrightarrow \chi[L]$ <br>  $x_2[n] \longrightarrow \chi_L[L]$ <br>  $x_2[n] \times (n] \longrightarrow \chi_L[L]$ <br>  $x_2[n] \times (n] \longrightarrow \chi_L[L]$ Modaly se hermin any dsolen  $\overline{\mathbf{P} \cdot \mathbf{V} \cdot \mathbf{V}}$ <br> $x_i = \begin{bmatrix} 2 & 2 & 0 & 0 \\ 2 & 2 & 0 & 0 \end{bmatrix}$ taty l  $X_2 = [1 - 1]$  $o<sub>j</sub>$  $\mathcal O$  $\sqrt{M}$ = x,  $\frac{M}{M}$  x<sub>2</sub> = [2 0 -2  $\circ 7$  $X_1 = \begin{bmatrix} n & 0 & 1 & 2 & 3 \\ \frac{3}{4}n & 2 & 2 & 0 & 0 \\ \frac{2}{6}n & \frac{1}{6}n & 1 & 1 & 1 \\ 0 & 0 & \frac{1}{6}n & 1 & 1 \end{bmatrix}$ <br>  $X_2 = \begin{bmatrix} 1 & 0 & 1 & 2 & 3 \\ \frac{1}{6}n & 1 & 1 & 1 & 1 \\ 0 & 1 & 1 & 1 & 1 \end{bmatrix}$  $\boldsymbol{z}$  $x[k]$ Kata  $\begin{bmatrix} 0 & 0 \\ 4 & 1 \end{bmatrix}$  $\overline{\mathsf{L}}$ =0  $\boldsymbol{\Lambda}$ L  $\overline{\mathbf{3}}$  $6 - 3$  $x^{[2^2]} = m 0 1 2 3$ <br>  $y^{[2^2]} = 2 0 - 2 0$ <br>  $z = 0 1 1 1 1 1$ <br>  $z = 0 1 1 1 1 1$ <br>  $z = 0 1 1 1 1 1$  $X_{1}[\mathcal{C}]$   $X_{2}[\mathcal{C}]$ <br>  $(2-2i)^{(4+i)}=2.2i$  $\sqrt{v}$  $\frac{1}{\sqrt{\frac{2}{10}}}}$  $\frac{0}{4}$  $\chi$ in] (0) x<sub>2</sub>[m] -> XJIJXJEJ

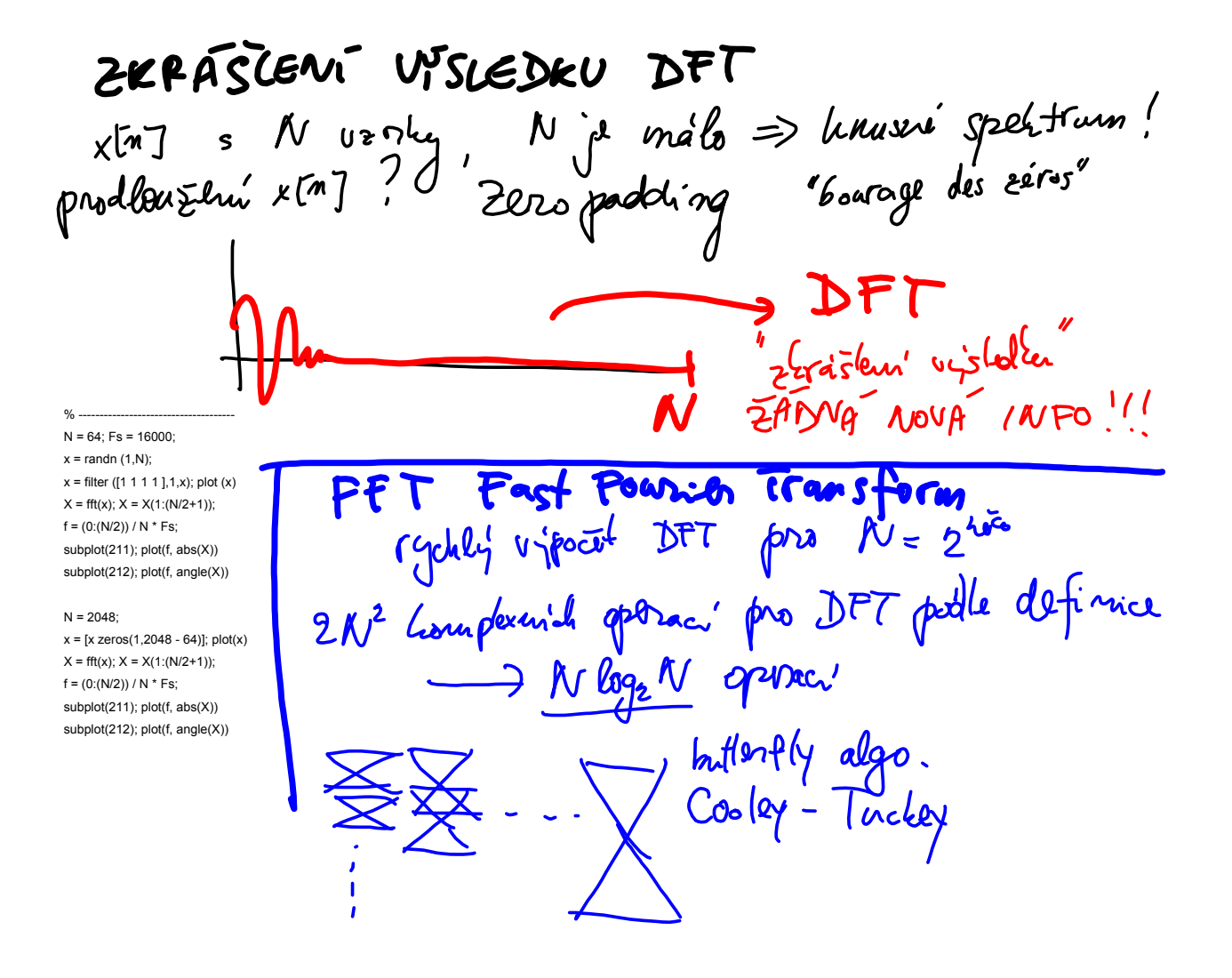

DOT/FFT aplicouster me synologie Caseln.  $=\frac{1}{\sqrt{1-\frac{1}{1-\frac{1}{1-\$ vo  $=\frac{1}{N}\sum_{m=0}^{N=1}x[m]\bar{e}^{j\frac{L^{2m}}{N}}=\frac{1}{N}\times[L]$ ALE:  $1$  free < Smax 2<br>Ctera L ? ?? Le - no ... no jeu Le - 2 ...  $\frac{N}{2}$ <br>DE E Altazza fitsluit zonidul zaporal L...<br>DE BAD! Zlunsit to s N a Fs, Lteralmoine radi.  $3$ 

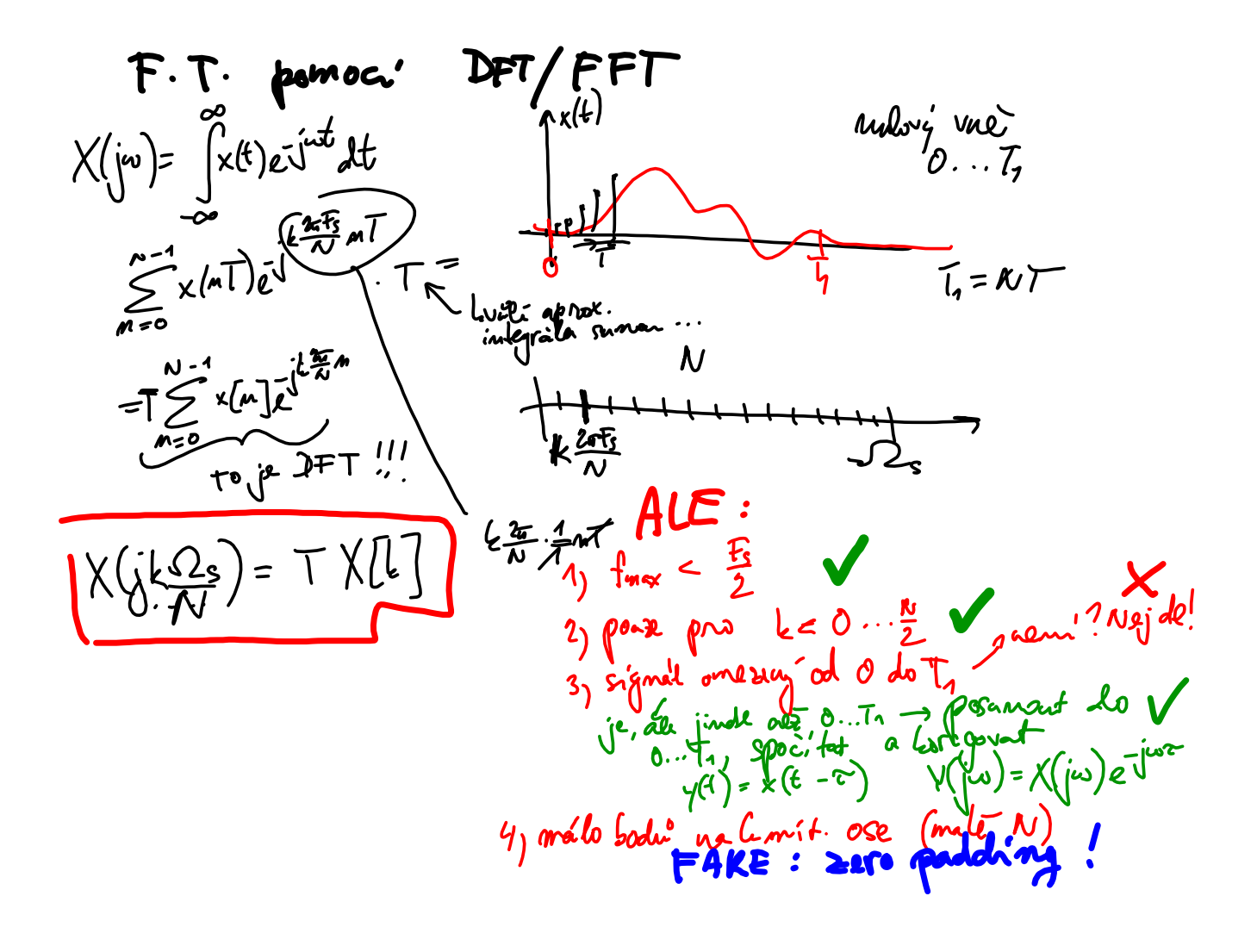

SUMMARY DFT: -  $N$   $v$   $zonl$   $v$   $v$   $\overline{c}$   $s$   $\overline{c}$   $\overline{c}$   $\overline$  $-$ pro  $x[n] \in \mathbb{R}$  synetrie:<br>  $X[C] = \begin{cases} x^2[N - L] \rightarrow 266 \text{ m} \rightarrow 2\pi \end{cases}$  (culledom pour de )<br>  $-$  <u>knotový</u> posan  $x[mod_{N}(m-m)]$   $X[L] = \begin{cases} \frac{26}{N}L^2 \end{cases}$ - Leuhous' Lunvolnce x(m) (Dx1m)<br>- S DFT jder poc'tat spelton spoj. signale", ale...<br>- FFT = DFT, ale (yulle, pro 2"